## Administrivia

 Remaining homeworks posted on Web. Homework 5 is technically due next Monday but will be accepted without penalty through the following Monday. Homework 6 is due the following Monday, and Homework 7 the last day of finals.

Slide 1

Slide 2

## Dynamic Memory and C With the C89 standard, you had to decide when you compiled the program how big to make things, particularly arrays — a significant limitation. Variable-length arrays in C99 standard help with that, but don't solve all related problems: In many implementations, space is obtained for them on "the stack", an area of memory that's limited in size. You can return a pointer from a function, *but* not to one of the function's local variables (because these local variables cease to exist when you return from the function).

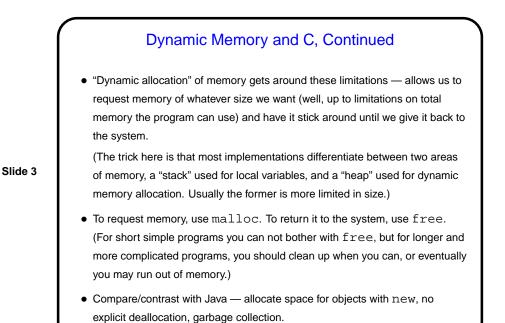

## Dynamic Memory and C, Continued • Examples: int \* nums = malloc(sizeof(int) \* 100); char \* some\_text = malloc(sizeof(char) \* 20); free(nums); • Some books/resources recommend "casting" value returned by malloc. Other references recommend the opposite! But you should check the value — if NULL, system was not able to get that much memory.

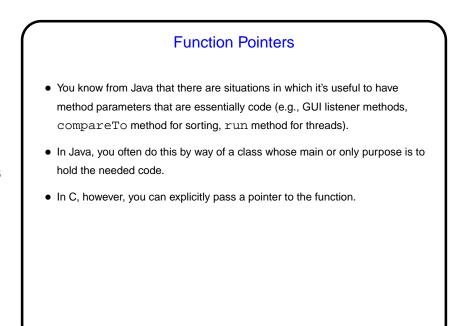

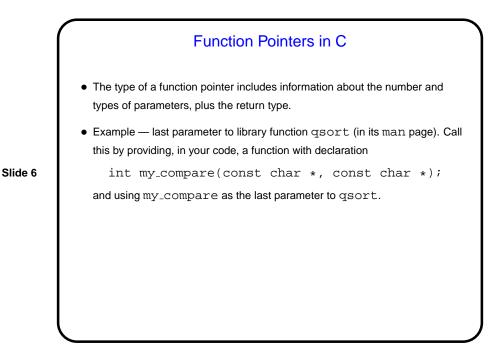

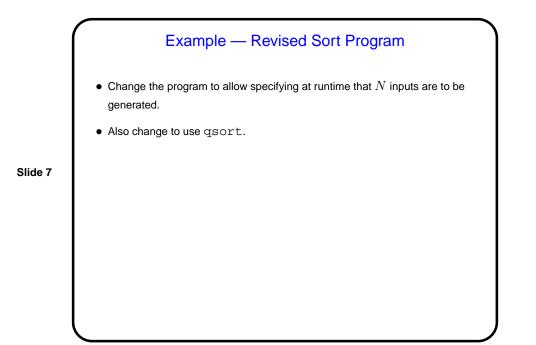

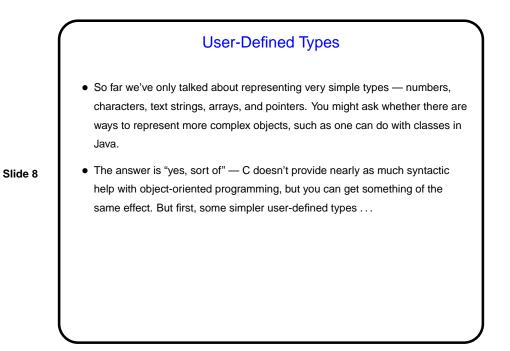

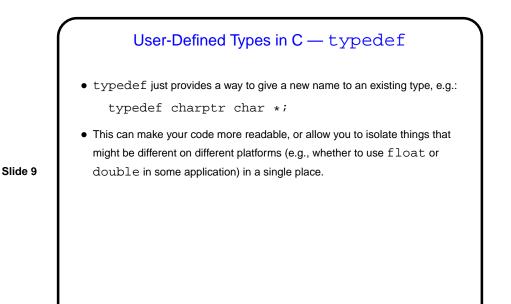

User-Defined Types in C — enum
In C (and in some other programming languages) an *enumeration* or an *enumerated type* is just a way of specifying a small range of values, e.g. enum basic\_color { red, green, blue, yellow }; enum basic\_color color = red;
Slide 10 This can make code more readable, and sometimes combines nicely with switch constructs.
Under the hood, C enumerated types are really just integers, though, and they can be ugly to work with in some ways (e.g., no nice way to do I/O with them).

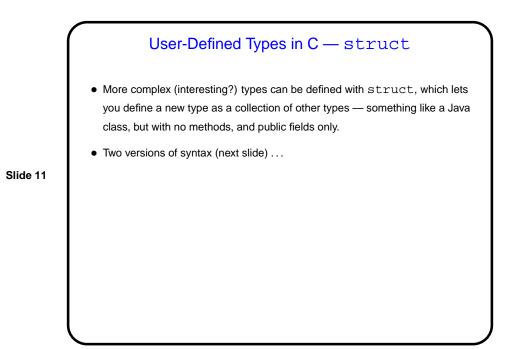

User-Defined Types in C — struct
• One way to define uses typedef:
 typedef struct {
 int dollars;
 int cents;
 } money;
 money bank\_balance;
• Another way doesn't:
 struct money {
 int cents;
 int cents;
 };
 struct money bank\_balance;

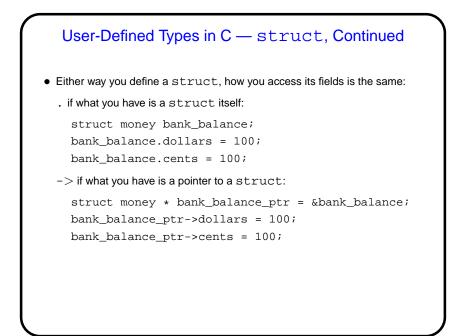

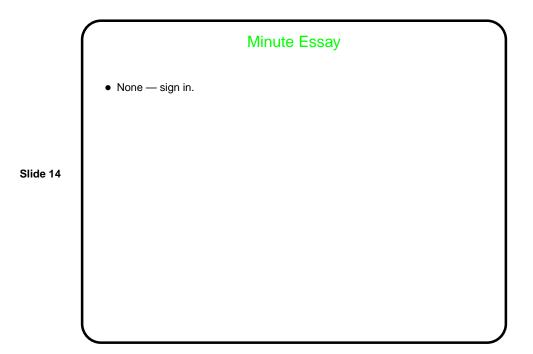